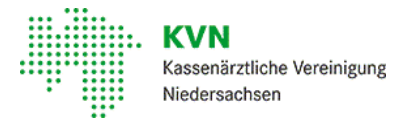

[Mitglieder](https://www.kvn.de/Mitglieder.html) • [Anträge](https://www.kvn.de/Mitglieder/Antr%C3%A4ge.html)

Arztregister, Zulassung, Genehmigungen, Anstellungen und ASV:AlsArztoder Psychologischer Psychotherapeutmüssen Sie verschiedeneAnträge stellen. In diesem Bereich finden Sie diewichtigsten Anträge, die Sie vor oder während der Praxistätigkeit benötigen.

## Investitionskostenzuschüsse

Für Neuniederlassungen oder Anstellungen im ländlichen Raum kann von der KVN eine Förderung in Form eines Investitionskostenzuschusses gewährtwerden. Entsprechende Förderanträge können von Ärzten, Psychotherapeuten und MVZ gestellt werden, die eine Niederlassung anstreben oder erstmalig Ärzte/Psychotherapeuten in einem Anstellungsverhältnis beschäftigen. Die Förderung wird ausgeschrieben für Planungsbereiche, für die die KVN aufgrund des Versorgungsgrades und der Altersstruktur einen besonderen Besetzungsbedarf ermittelt. Zusätzlich zum Investitionskostenzuschuss wird für bestimmte Planungsbereiche eine Umsatzgarantie gewährt. Die Gewährung einer Förderung istmitder Auflage verbunden, die vertragsärztliche Tätigkeitim Planungsbereich mindestens fünf Jahre auszuüben. Ein Investitionskostenzuschuss ist auch für die Gründung einer Zweigpraxis möglich. DieZweigpraxis muss mindestens fünf Jahre betrieben werden. Während dieser Zeitmüssen jede Woche mindestens zehn Stunden für die Sprechstunde aufgewendet werden.

- [Investitionskosten](https://www.kvn.de/internet_media/Mitglieder/Antr%C3%A4ge/Investitionskosten+Strukturfonds+2024_+Antrag-p-13112.pdf) Strukturfonds 2024, Antrag
- [Ausschreibungen](https://www.kvn.de/%C3%9Cber+uns/Amtliche+Bekanntmachungen/Ausschreibungen.html)

## **Zweigpraxis**

Sie möchten eineZweigpraxis beantragen? Nutzen Sie hierfür unsere e-Formulare im geschützten Mitgliederbereich.

Klicken Sie bitte hier und melden Sie sich mitIhrer [KVN-PINCard](https://www.kvn.de/KVN+Portal+Login.html) Exklusiv im

[Mitgliederportal](https://www.kvn.de/KVN+Portal+Login.html) an

## Mitteilung rechtlich vertretungsberechtigte Personen in einem MVZ

Formular Meldung von rechtlich [vertretungsberechtigten](https://www.kvn.de/internet_media/Mitglieder/Antr%C3%A4ge/Formular+Meldung+von+rechtlich+vertretungsberechtigten+Personen+in+einem+MVZ-download-1.pdf) Personen in einem MVZ

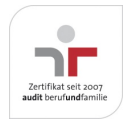

Aktualisiert am 22. Februar 2024 Seite 001 von 001

Kompetent • Verlässlich • Nah